**DIPA UNSRI** 

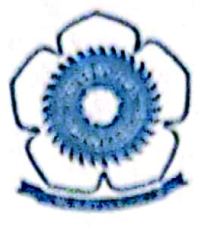

# PEMBUATAN SAOS BUAH PEPAYA SEBAGAI ALTERNATIF PENGHASILAN TAMBAHAN **MASYARAKAT KELURAHAN TIMBANGAN KECAMATAN INDERALAYA UTARA**

### **LAPORAN PENGABDIAN KEPADA MASYARAKAT**

Oleh: Hasanudin, S.Si, M.Si Dra. Tjurmin Ginting, M.SI Dra. Muharni, M.SI Dra. Julinar, M.SI Dra. Fatma, M.S.

Dibiayai dari DIPA Unsri No. 0200/023-04/IV/2008,Tgl 31 Desember 2007 Sesual dengan Surat Perjanjian Pelaksanaan Kegiatan Pengabdian kepada Masyarakat Noomor: 238/H9.2.2/PM/2008, tanggal 23 Juli 2008

### FAKULTAS MATEMATIKA DAN ILMU PENGETAHUAN ALAM UNIVERSITAS SRIWIJAYA T. A. 2008

Dipindai dengan CamScanner

#### HALAMAN PENGESAHAN LAPORAN AKHIR KEGIATAN PENGABDIAN KEPADA MASYARAKAT

#### 1. Judul

: Pembuatan Saos Buah Pepaya dalam Meningkatkan Pendapatan Upaya Masyarakat Kelurahan Timbangan Kecamatan Inderalaya Utara

- 2. Ketua Pelaksana
	- a. Nama
	- b NIP

c. Pangkat/Golongan

- d. Jabatan fungsional
- e. Sedang Melakukan Pengabdian: Tidak
- f. Fakultas
- g. Jurusan
- h. Bidang Keahlian
- 3. Personalia
	- a. Jumlah Anggota Pelaksana
	- b. Jumlah Pembantu Pelaksana

4. Jangka Waktu Kegiatan

- 5. Bentuk Kegiatan
- 6. Sifat Kegiatan
- 7. Biava vang Diperlukan
	- a. Sumber dari dana DIPA UNSRI
	- b. Sumber lain Jumlah

: Hasanudin, S.Si, M.Si

- $: 132$  158 583
- : Penata / Illc
- : Lektor
- 
- : MIPA

· Kimia

: Kimia Fisika

- : 4 orang dosen
- : 3 orang mahasiswa
- : 6 bulan
- : Penvuluhan dan demontrasi
- : Menunjang Pembangunan
- : Rp. 2.250.000,-
- :  $Rp. -$
- $:$  Rp. 2.250.000,-
- (Dua juta dua ratus lima puluh ribu rupiah)

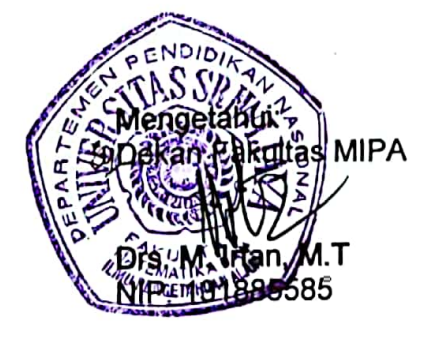

Inderalaya, Oktober 2008 Ketua Pelaksana,

Hasanddin, S.Si. M.Si.

NIP. 132158583

Menyetujui: ketua Lembaga Pengabdian kepada Masyarakat Jniversitas Sriwijaya Ir. H.E.S. Halimi, M.Sc. NIP. 131789524 **TEMPA** 

#### **RINGKASAN**

pepaya merupakan tumbuhan yang banyak ditanam di lahan perkebunan masyarakat Kelurahan Timbangan dan sekitarnya. Masyarakat baru memanfaatkan pepaya sebagai buah segar sebagai pencuci mulut. Buah pepaya memiliki kandungan serat yang tinggi sehingga sangat baik digunakan untuk mengatasi gangguan pencernaan. Tingginya kandungan air buah pepaya juga sangan baik untuk membersihkan saluran pencernaan dan ginjal, selain itu buah pepaya juga banyak mengandung vitamin C.

Pada kegiatan ini telah diberikan penyuluhan dan demonstrasi tentang pembuatan saos dari buah pepaya yang bermanfaat untuk memperluas kegunaan buah pepaya matang sehingga nilai ekonomi buah pepaya akan meningkat dan sekaligus dapat meningkatkan perekonomian masyarakat petani. Dari hasil Tanya jawab dan diskusi dilapangan, ternyata masyarakat sangat tertarik untuk mengolah buah pepaya menjadi saos yang digemari oleh masyarakat karena banyak makanan sehari-hari mereka yang memakai saos sebagai salah satu bumbunya. Program ini memberikan wawasan dan keterampilan baru bagi masyarakat desa yang disambut dengan sangat antusias. Masyarakat memiliki keinginan untuk mengolah buah pepaya menjadi produk makanan sehat yang bernilai ekonomis dengan bahan baku yang murah.

#### **TIM PELAKSANA**

Kegiatan Pengabdian pada Masyarakat dengan judul "Pembuatan Saos Buah Pepaya Sebagai Alternatif Penghasilan Tambahan Masyarakat Kelurahan Timbangan Kecammatan Inderalaya Utara<sup>"</sup> telah dilaksanakan oleh tim yang terdiri dari:

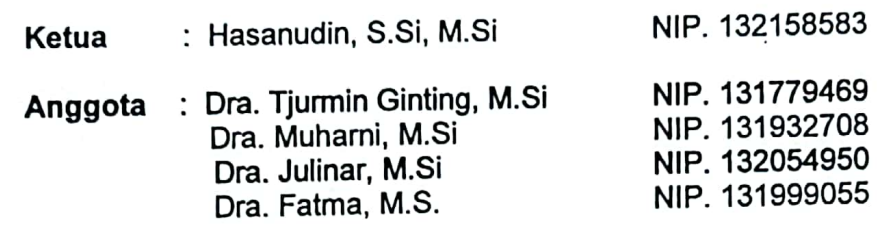

 $\epsilon$  -  $\epsilon$ 

ii

#### **PRAKATA**

Dengan mengucapkan syukur Alhamdulillah atas segala rahmat dan karuniaNya, maka tim Pelaksana Pengabdian pada Masyarakat Fakultas MIPA UNSRI dapat melaksanakan kegiatan yang berjudul " Pembuatan Saos Buah Pepaya Sebagai Alternatif Penghasilan Tambahan Masyarakat Kelurahan Timbangan Kecamatan Inderalaya Utara"

Kegiatan pengabdian ini merupakan wadah dari kegiatan Tridarma Perguruan Tinggi, dengan tujuan untuk memberikan bekal pengetahuan dan keterampilan kepada masyarakat Kelurahan Timbangan tentang manfaat dan cara-cara pengolahan buah pepaya menjadi produk makanan berbentuk saos yang bercita rasa enak dengan kandungan serat tinggi, sehingga nantinya dapat dimanfaatkan sebagai makanan yang digemari keluarga dan sebagai produk vang bernilai ekonomis.

Terlaksananya kegiatan ini tidak terlepas dari bantuan pihak Universitas Sriwijaya, aparat desa, pemuka masyarakat dan partisipasi seluruh peserta. Oleh sebab itu tim pengabdian mengucapkan terimakasih kepada:

- 1. Rektor Universitas Sriwijaya
- 2. Ketua Lembaga pengabdian Kepada Masyarakat UNSRI
- 3. Dekan FMIPA UNSRI
- 4. Lurah Timbangan, masyarakat dan tokoh masyarakat, dan lain-lain yang tidak dapat dituliskan satu persatu.

Semoga kegiatan ini bermanfaat bagi masyarakat desa dalam untuk matang buah papaya pengolahan mendapatkan teknologi meningkatkan pemanfaatan buah pepaya.

> Inderalaya, Oktober 2008 Ketua Pelaksana

iii

## **DAFTAR ISI**

 $\mathcal{L}^{\text{max}}$  and  $\mathcal{L}^{\text{max}}$ 

 $\sim$ 

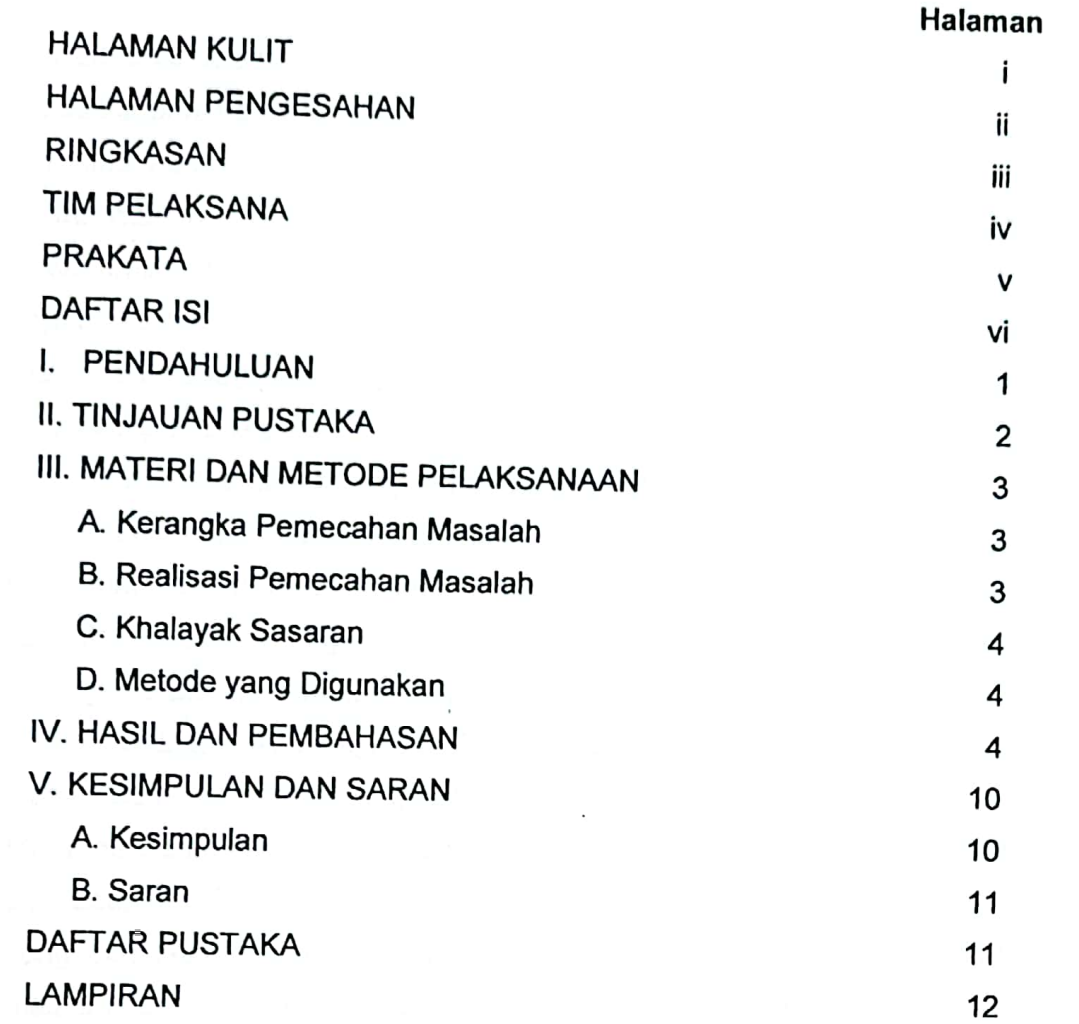

 $\overline{\phantom{a}}$ 

 $\overline{\phantom{a}}$ 

iv

 $\ddot{\bullet}$